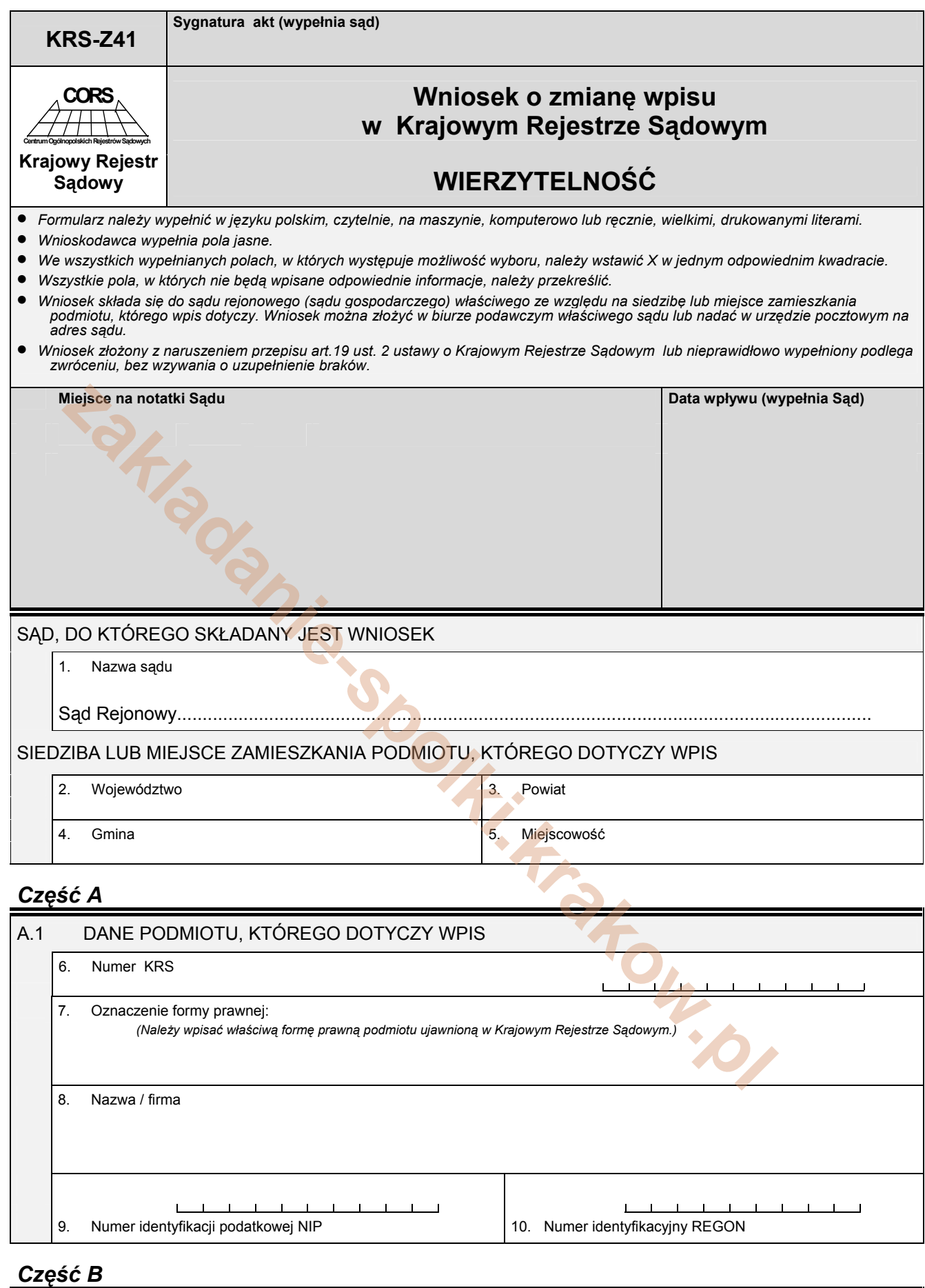

## B.1 OZNACZENIE WNIOSKODAWCY 11. Wnioskodawca: 1. Podmiot, którego dotyczy wpis  $\Box$  2. Inny wnioskodawca

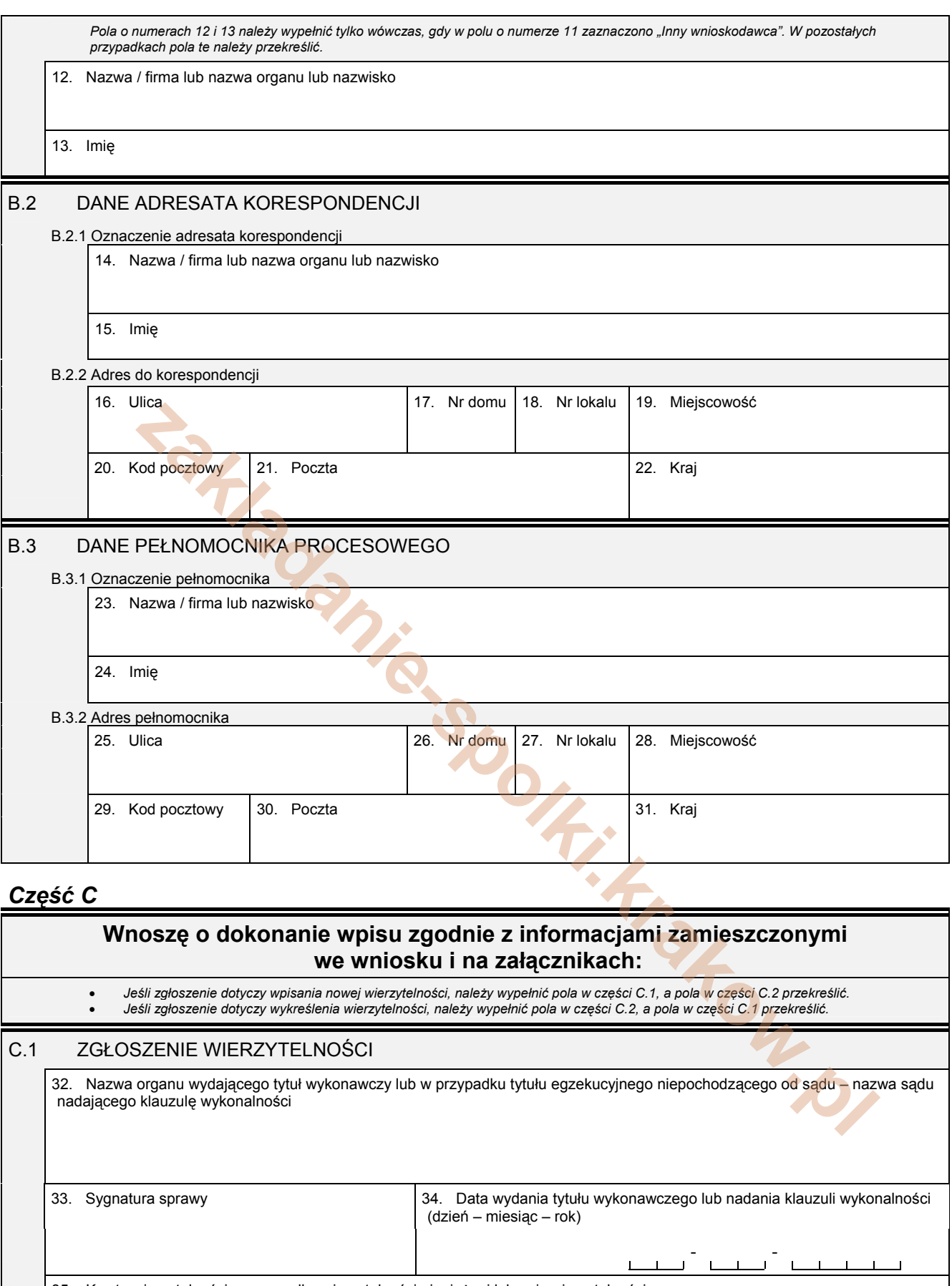

35. Kwota wierzytelności w przypadku wierzytelności pieniężnej lub opis wierzytelności

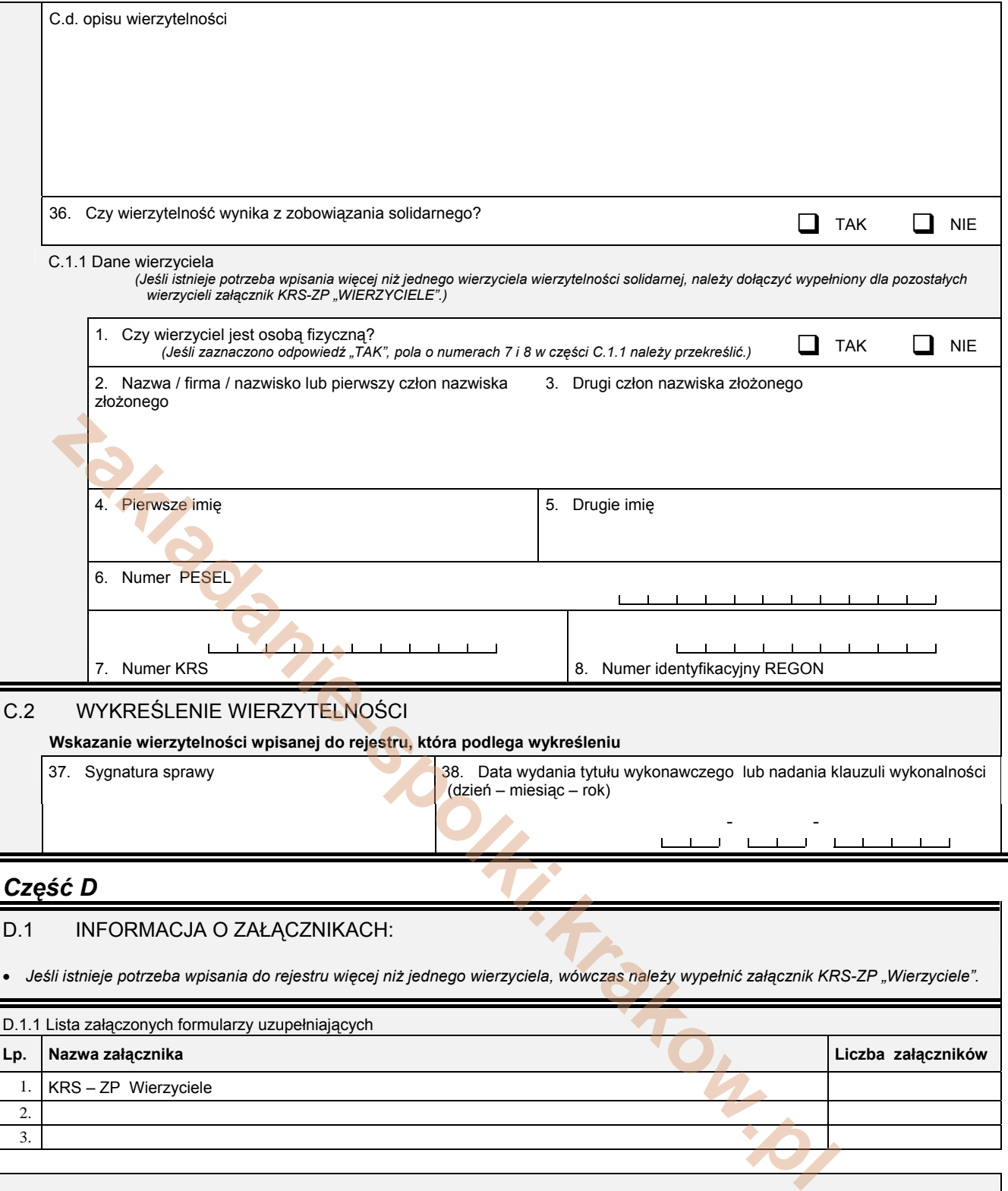

## *Część D*

 $\overline{ }$ 

## D.1 INFORMACJA O ZAŁĄCZNIKACH:

· Jeśli istnieje potrzeba wpisania do rejestru więcej niż jednego wierzyciela, wówczas należy wypełnić załącznik KRS-ZP "Wierzyciele".

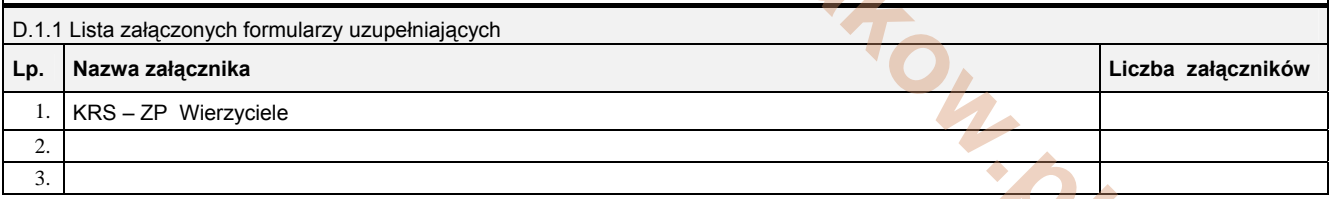

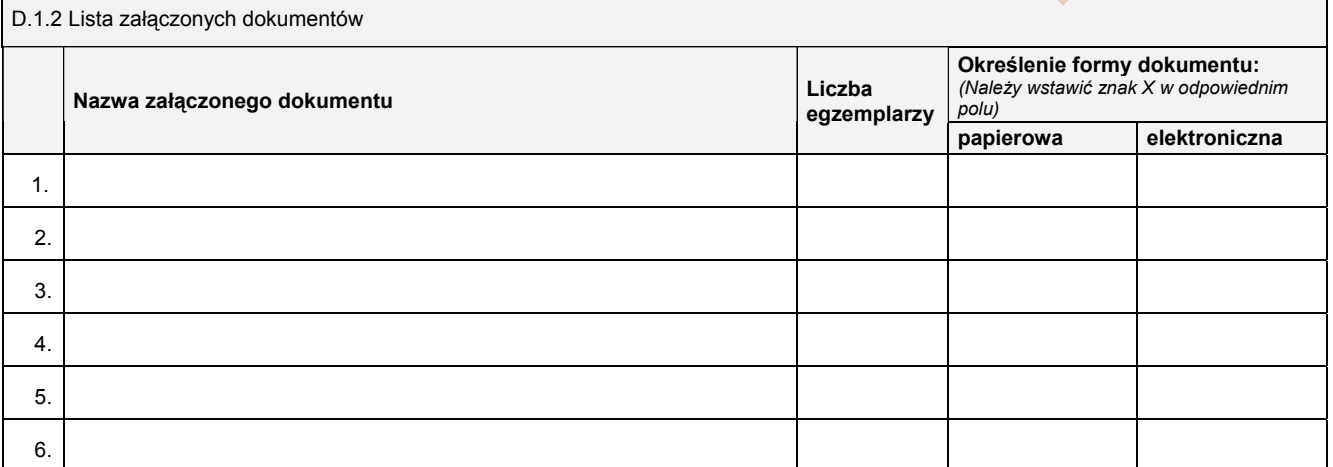

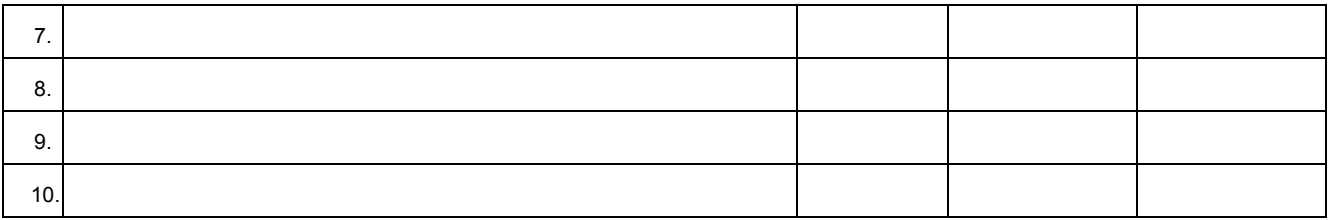

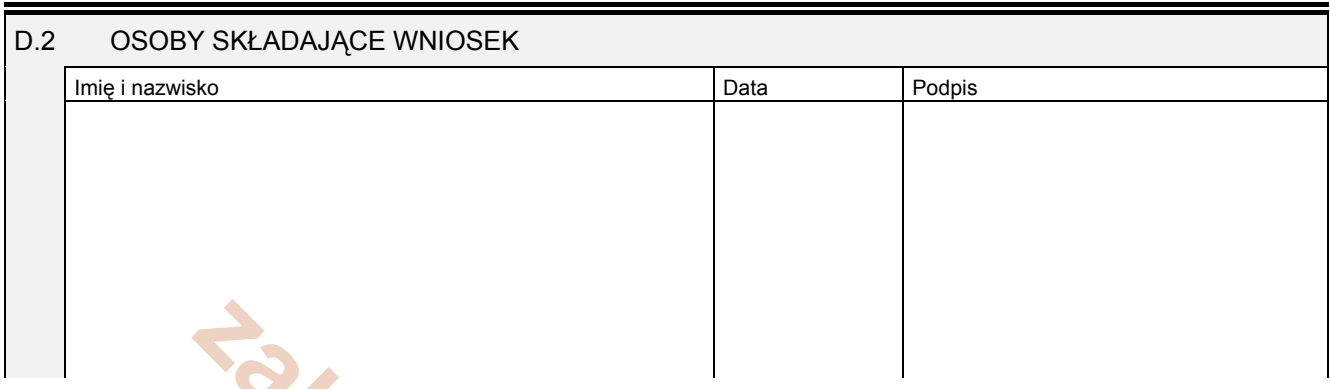

Miejsce na naklejenie znaczków sądowych, potwierdzenie opłaty ew. potwierdzenie przelewu **zakladanie z przelewu zakladanie z przelewu zakladanie z przelewu zakladanie z przelewu zakladanie z przelewu zakladanie przelewu za**